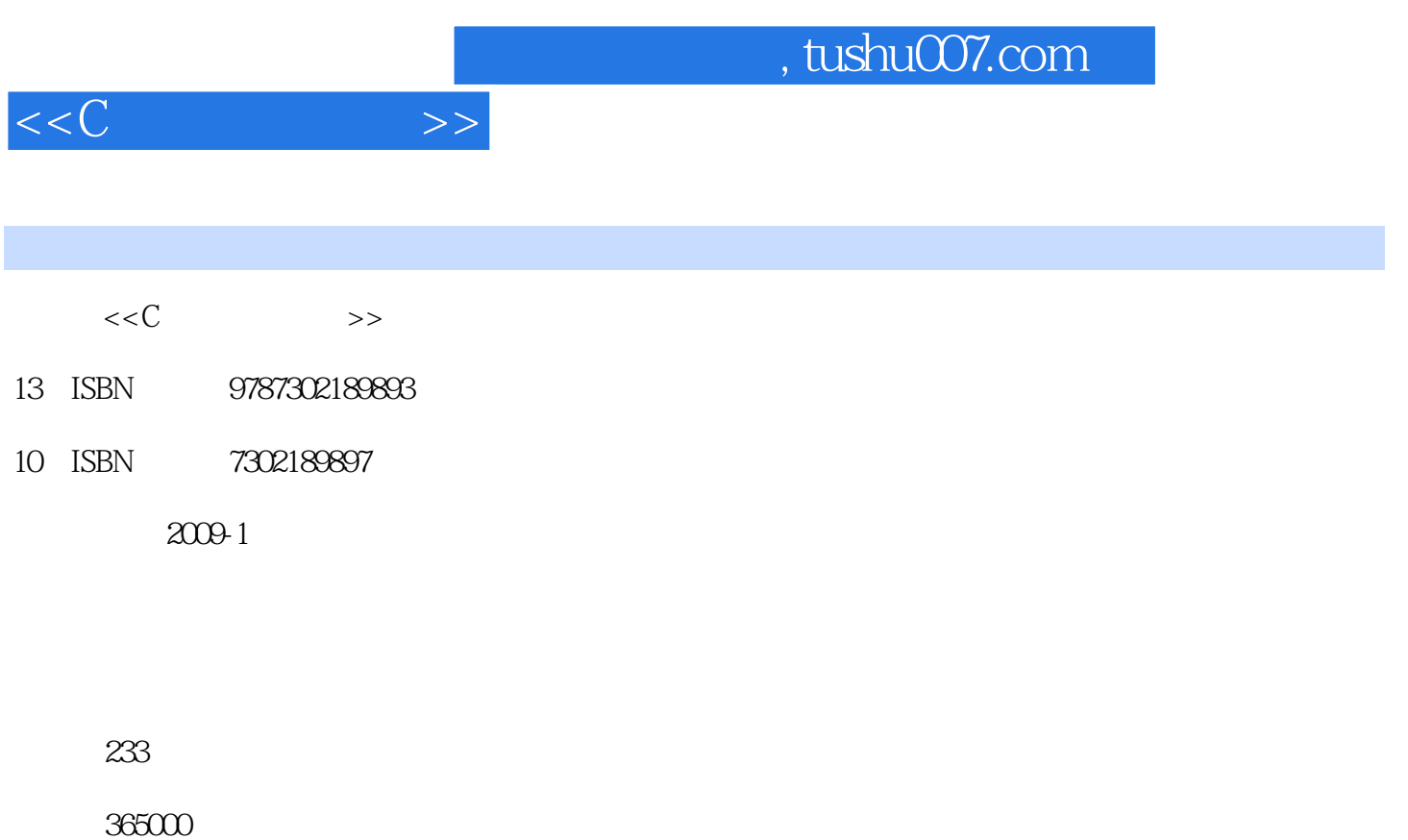

extended by PDF and the PDF

更多资源请访问:http://www.tushu007.com

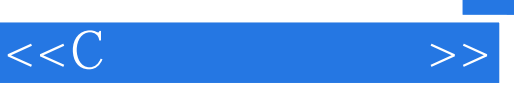

 $21$ 

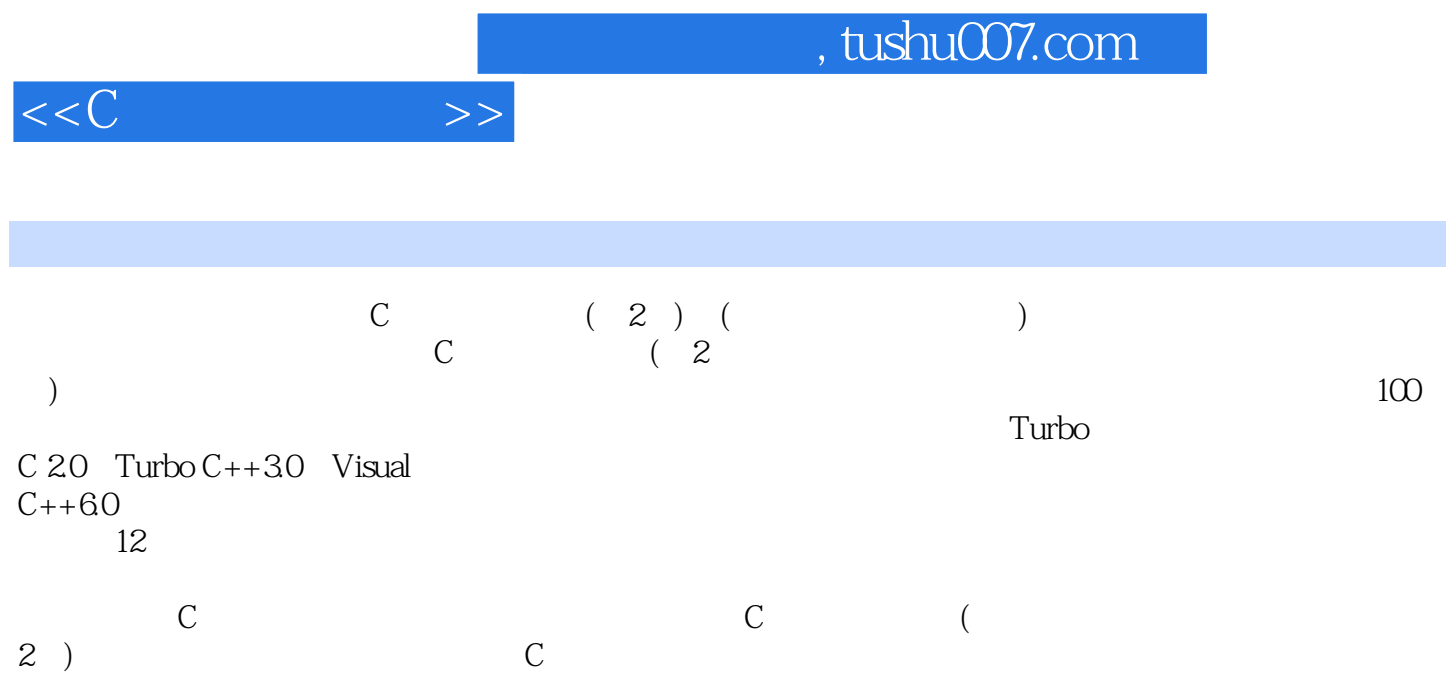

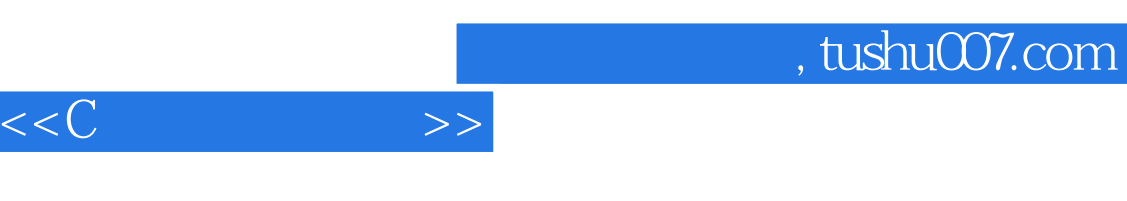

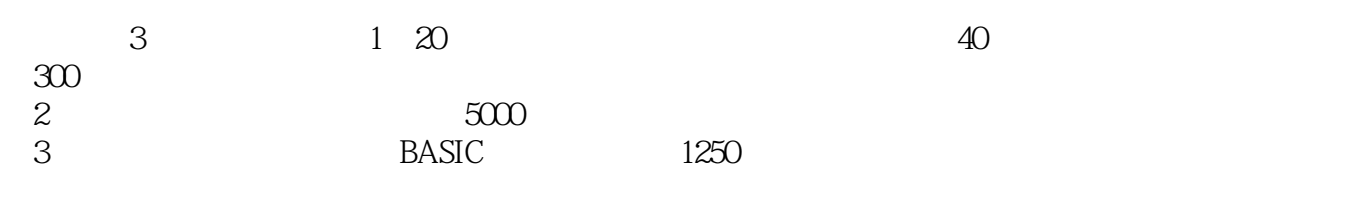

 $\mu$ 

, tushu007.com

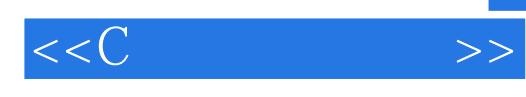

 $C$  (2)  $\begin{matrix} 1 & C \\ 2 & \end{matrix}$  $2^{\degree}$  $3$  C  $\qquad$  $4<sub>1</sub>$  $5<sub>5</sub>$  $6<sup>6</sup>$  $<sub>7</sub>$ </sub>  $8<sub>1</sub>$  $9<sub>6</sub>$  ——用户自定义数据类型 第10章 利用文件保存数据 第11章 常见错误分析  $12$  $12.1$ 12.2 12.3 第三部分 C语言上机指南 13 Turbo C 2.0  $13.1$  Turbo C 13.2 Turbo C 13.3 Turbo C 134 135 136 13.7 Turbo C 138 139 14 Turbo  $C_{++}$  30 14.1  $Turbo C++30$ 14.2 C 14.3 14.4 14.5  $Turbo C++30$ 14.6 14.7 15 Visual  $C++$  $15.1$  Visual  $C++$ 15.2 15.3  $15.4$  $16$ 16.1

## , tushu007.com

## $<<$ C $>>$

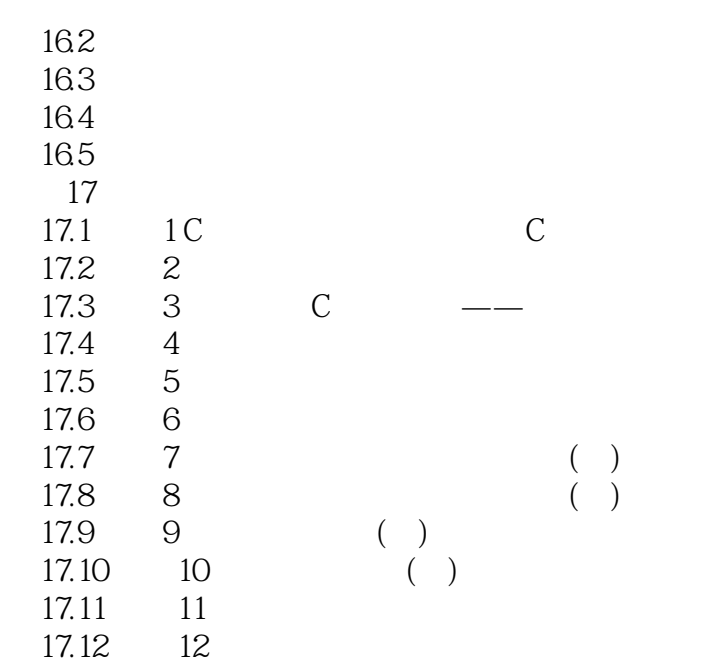

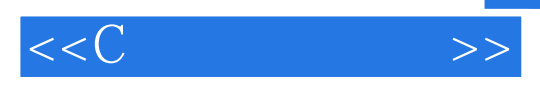

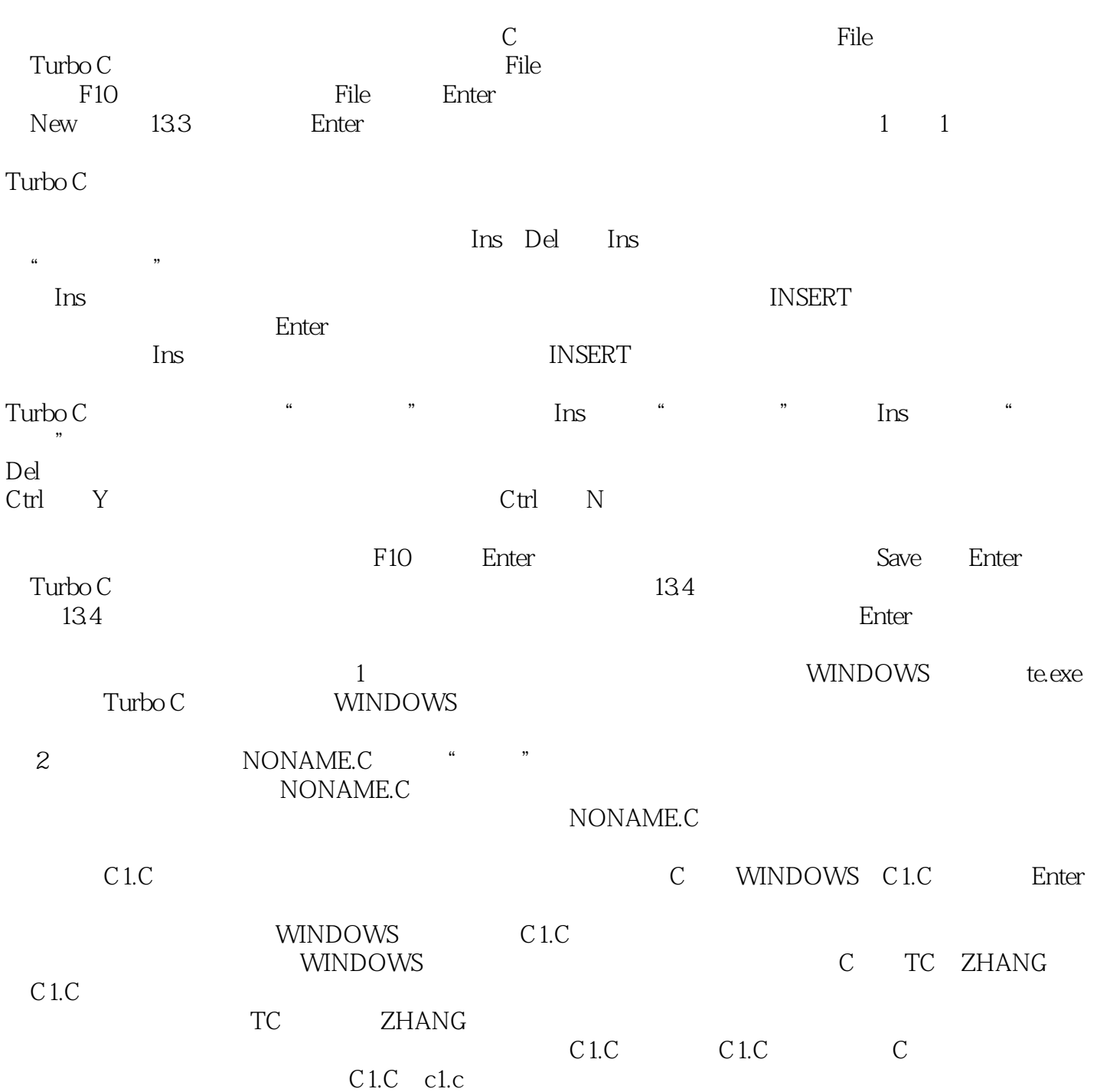

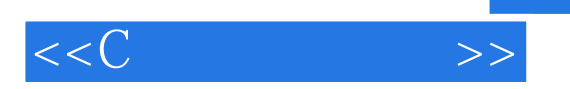

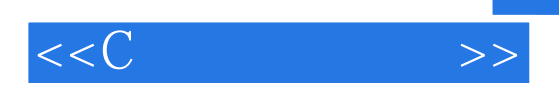

本站所提供下载的PDF图书仅提供预览和简介,请支持正版图书。

更多资源请访问:http://www.tushu007.com